#### **Глава 6. Основные правила безопасности и рекомендации при работе на планшетном компьютере Модуль 6. Основы работы на планшетном компьютере**

УЧЕБНОЕ ПОСОБИЕ ДЛЯ ПОЛЬЗОВАТЕЛЕЙ СТАРШЕГО ПОКОЛЕНИЯ: РАБОТА НА КОМПЬЮТЕРЕ И В СЕТИ ИНТЕРНЕТ

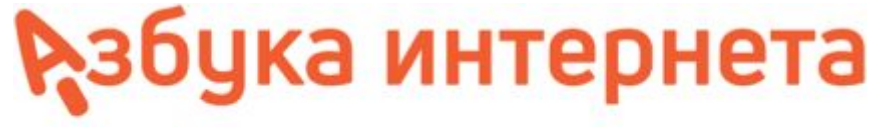

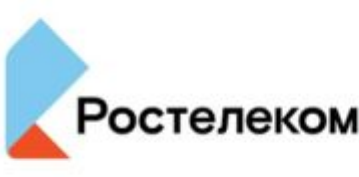

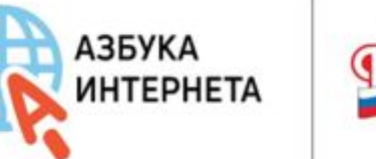

# **эксплуатации**

**Рекомендации по**

 **Старайтесь беречь экран планшета, протирайте его планшетного компьютеракусочком замши или салфеткой для стекла. Не**

**пользуйтесь в качестве чистящих средств**

**спиртсодержащими растворами.** 

**Не рекомендуется пользоваться планшетным компьютером во время зарядки аккумулятора.**

**При выборе зарядного устройства проверьте, чтобы по параметрам оно совпадало с характеристиками вашего устройства.** 

**Не работайте на планшете при высокой влажности: во время дождя или в ванной комнате.**

**Храните планшетный компьютер в мягком футляре защищающем экран от повреждений в поезді** 

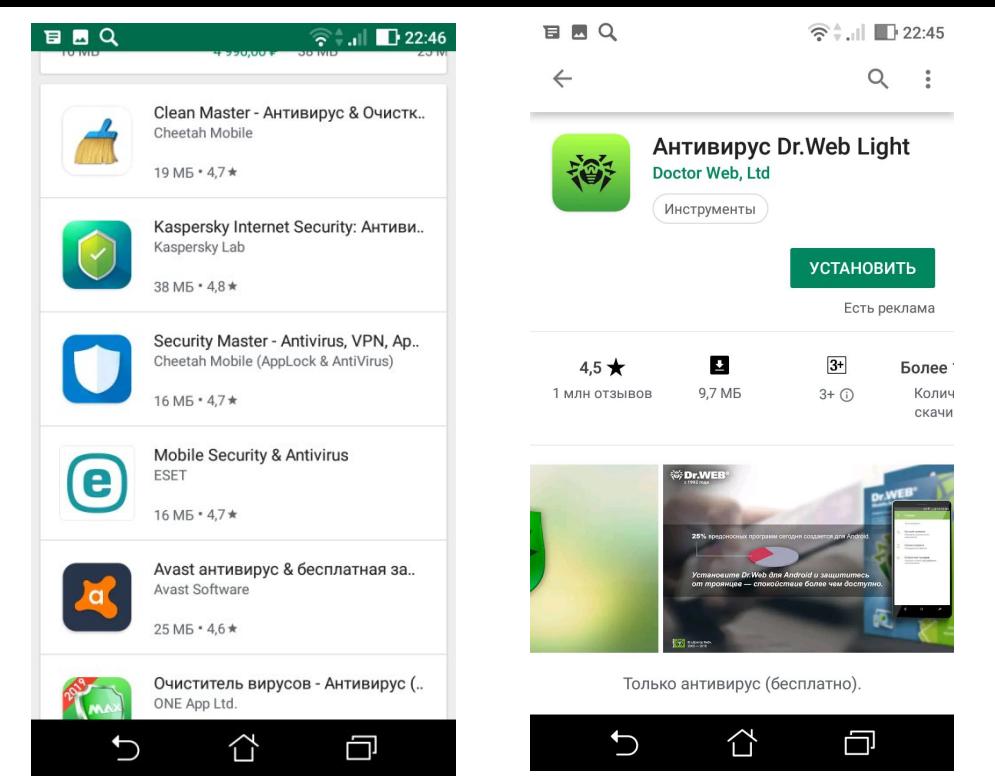

**На планшетные компьютеры с операционной системой Android и Windows стоит установить программу мобильный антивирус. Это может быть Доктор Веб, Касперский, ESET32, Аvast. Для операционной системы Android рекомендуется также устанавливать программы очистки от ненужных файлов. Это, например, программы Power Clean, Clean** 

**Master, CCleaner и многие другие.** 

#### **Режим «В самолете» включается в «Настройках». Также его можно включить, открыв быстрое меню на главном экране.**

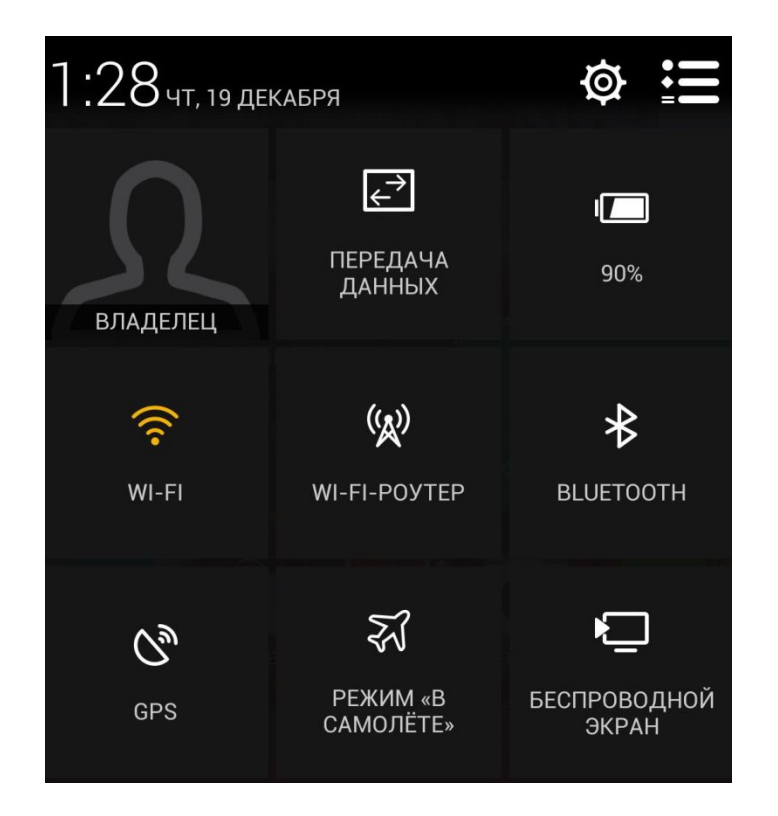

#### **Особые правила при работе на планшетном компьютере в беспроводных сетях**

**Выключайте режим Bluetooth (Блютуз), если вы не планируете в нем работать.** 

**Не забывайте выключать функцию Wi-Fi-роутера, когда закончили работу с ее использованием.**

**При подключении к общественным сетям Wi-Fi не проводите никаких расчетов в сети интернет, старайтесь не заходить в свои личные аккаунты и не вводить персональные данные, поскольку общедоступные сети не защищены.**

### **Правила безопасности при работе в сети**

- **ИНТЕРНЕТ мобильных приложениях для общения письма, пришедшие от незнакомых адресатов, и не переходите по ссылкам в них.** 
	- **• Выбирайте онлайн покупки или оплату услуг на сайтах известных компаний. Предварительно поищите отзывы об этом магазине или сайте.**
	- **• Никогда не сообщайте по телефону подробные данные своего электронного счета или банковской карты - пароли, коды.**
	- **• Не указывайте данные ваших счетов, пароли, секретные коды в личной переписке в социальных сетях.**
	- **• Старайтесь не скачивать мобильные приложения с незнакомых сайтов в сети.**
	- **• Не забывайте выходить из программ онлайн банкинга и мобильных банковских приложений по окончании работы.**
	- **• Не записывайте пароли от аккаунтов и пин-коды для банковских карт в заметках на планшете и в сообщениях в мобильных приложениях для общения.**
	- **• Поставьте блокировку экрана с паролем.**

## **Контрольные вопросы**

- **• На какие особенности устройства нужно обратить внимание при использовании планшета?**
- **• Когда рекомендуется включать режим «В самолете»?**
- **• Почему нужно выходить из своего личного кабинета в мобильных приложениях интернетбанкинга после проведения финансовых расчетов?**
- **• Какие программы, обеспечивающие безопасность, рекомендуется устанавливать на планшетные компьютеры?**
- **• Почему не рекомендуется скачивать приложения с любых сайтов в интернете?**
- **• Какие ещё правила безопасности нужно соблюдать при работе на планшетном компьютере?** azbukainterneta.ru